## Digitalisierung Akten / Ordner

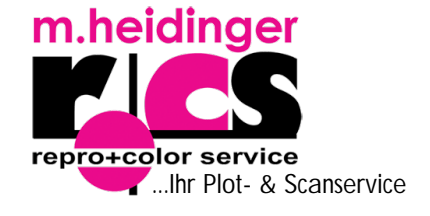

 $\Box$  Bitte um Angebot  $\Box$  Auftragserteilung

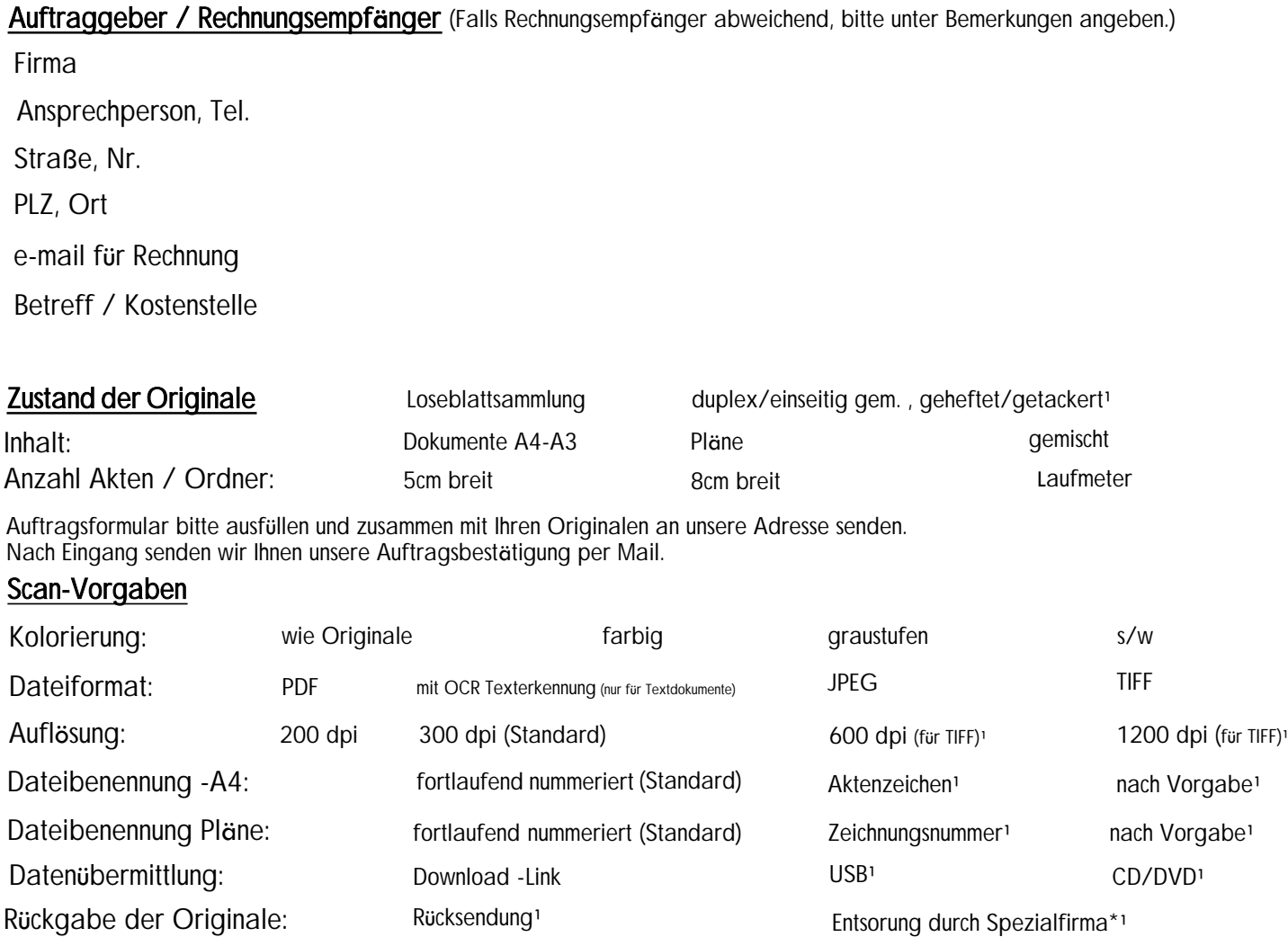

\*Akten/Originale werden in Sicherheitsbehältern an Entsorgungsfirma übergeben.

Die Vernichtung erfolgt gemäß Art. 28 DS-GVO und in Schutzklasse 2 (Vertrauliche Daten mit hohem Schutzbedarf, deren Kenntnis nur einem kleinen Personenkreis zugänglich gemacht wird ), Sicherheitsstufe P-3 (Anwendungsbereich: Vertrauliche Daten) gemäß DIN 66399.

## Bemerkung:

 Rufen Sie uns gerne an: 0761 494 494 Mo-Fr 8.30 -12.00/13.00-17.00 Uhr oder senden Sie uns eine Mail an: service@rcs-heidinger.de Sie haben Fragen?

 Senden Sie Ihre Scan-Vorlagen zusammen mit dem Auftragsformular zu oder kommen zu den o.g Öffnungszeiten bei uns vorbei:

## M. Heidinger Repro + Color Service e.K<br>T Todtnauer Straße 4a 79115 Freiburg

Formular senden